## PACK DU REPAS DE L'ÉVÈNEMENT DE LA SOIRÉE DE **\_\_\_\_\_\_\_\_\_\_\_\_\_\_\_\_\_\_\_\_\_\_\_\_\_\_\_\_\_\_\_\_\_\_\_\_\_\_\_\_\_\_\_\_\_\_\_\_\_\_\_\_\_\_**

*(nom de votre client)*

## CONTENU ET MODE D'EMPLOI DE VOTRE PACK

Les fichiers PDF inclus peuvent être remplis manuellement ou sur ordinateur .s'ils sont transformés en PDF remplissables  $(\ast)$ . Inclure les informations pertinentes, puis sauvegarder et imprimer.

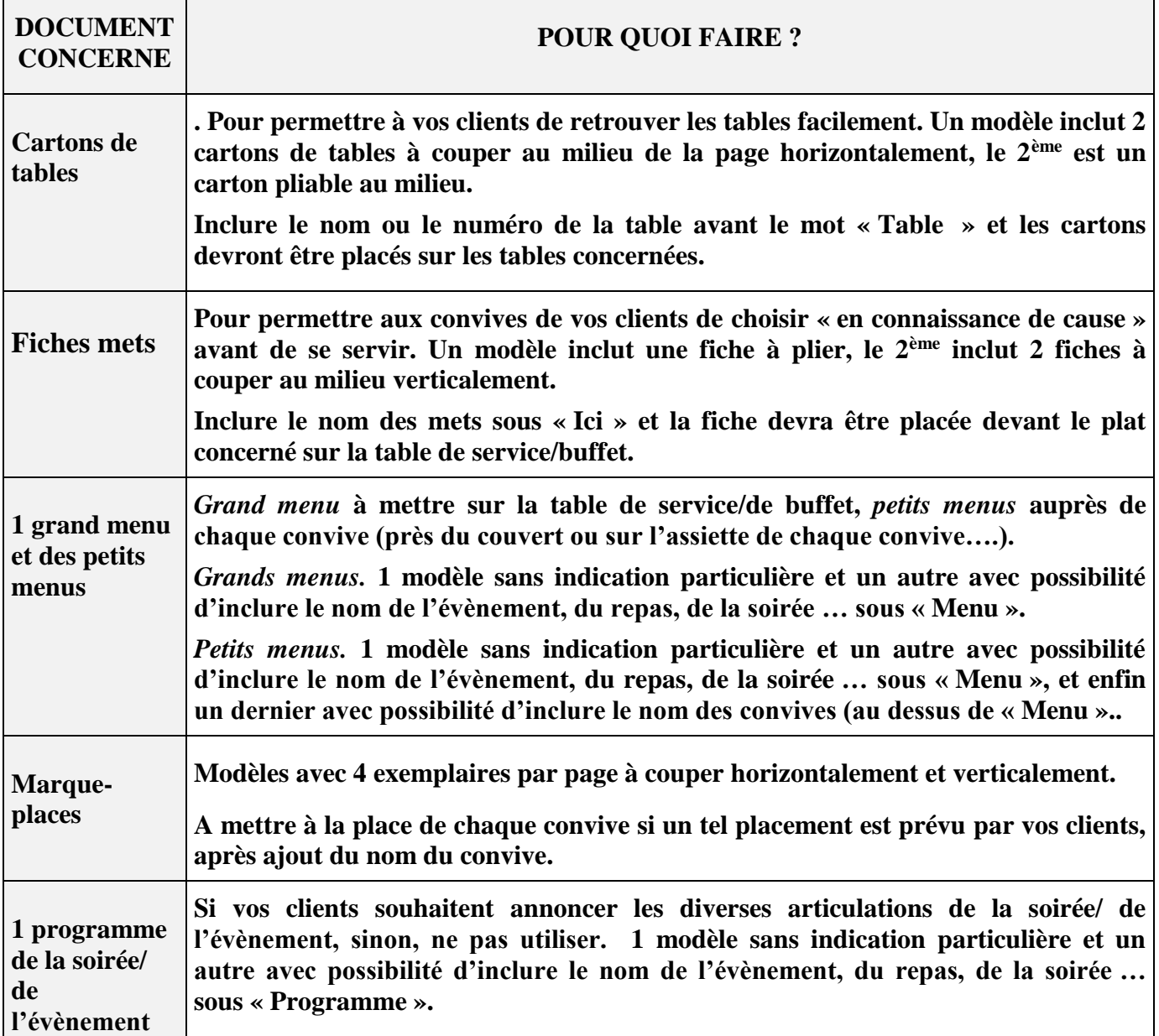

**() Convertissez des formulaires existants en PDF à remplir**. https://acrobat.adobe.com/fr/fr/acrobat/howto/create-fillable-pdf-forms-creator.html

**Conversion de formulaires en PDF à remplir** https://helpx.adobe.com/fr/acrobat/how-to/convert-word-excelpaper-pdf-forms.html.

**Comment rendre un formulaire PDF remplissable** https://pdf.wondershare.fr/pdf-forms/how-to-make-apdf-form-fillable.html

**4 façons de convertir les PDF en formulaires remplissables** https://pdf.iskysoft.com/fr/pdf-form/convert-pdfto-fillable.html.

**Comment rendre un PDF remplissable sans Adobe Acrobat** https://pdf.iskysoft.com/fr/pdf-form/how-tomake-a-fillable-pdf.html.